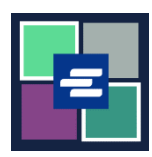

## **KC SCRIPT PORTAL በፍጥነት የመጀመሪያ መመሪያ፡፡ የይለፍ ቃልዎትን ይቀይሩ**

ይህ በፍጥነት የመጀመሪያ መመሪያ የይለፍ ቃልዎን በ KC Script Portal ውስጥ ዳግም እንዲያስጀምሩ ያግዝዎታል፡፡

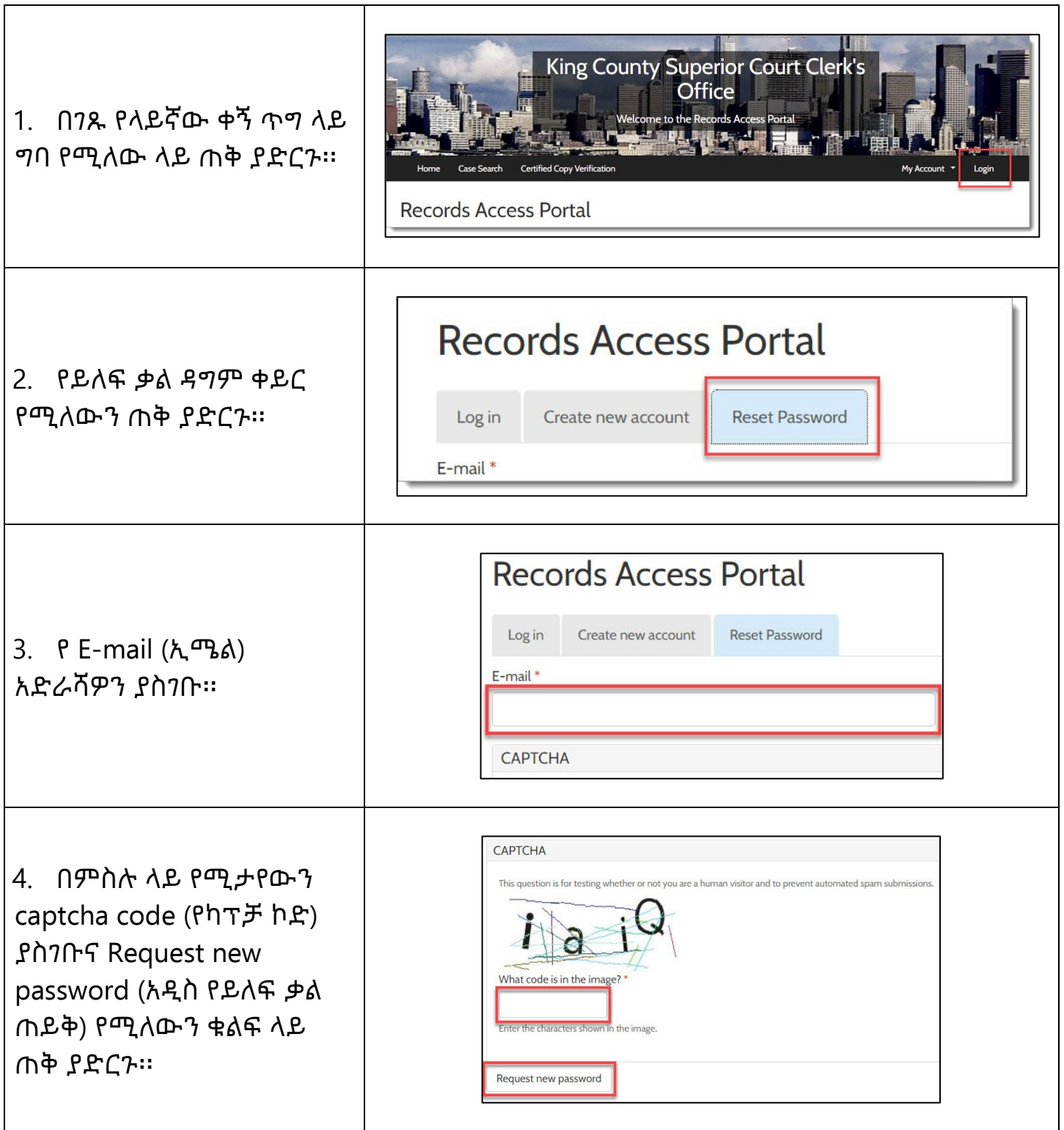

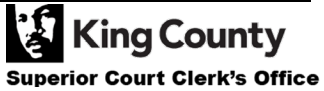

Last Updated 11/7/2022

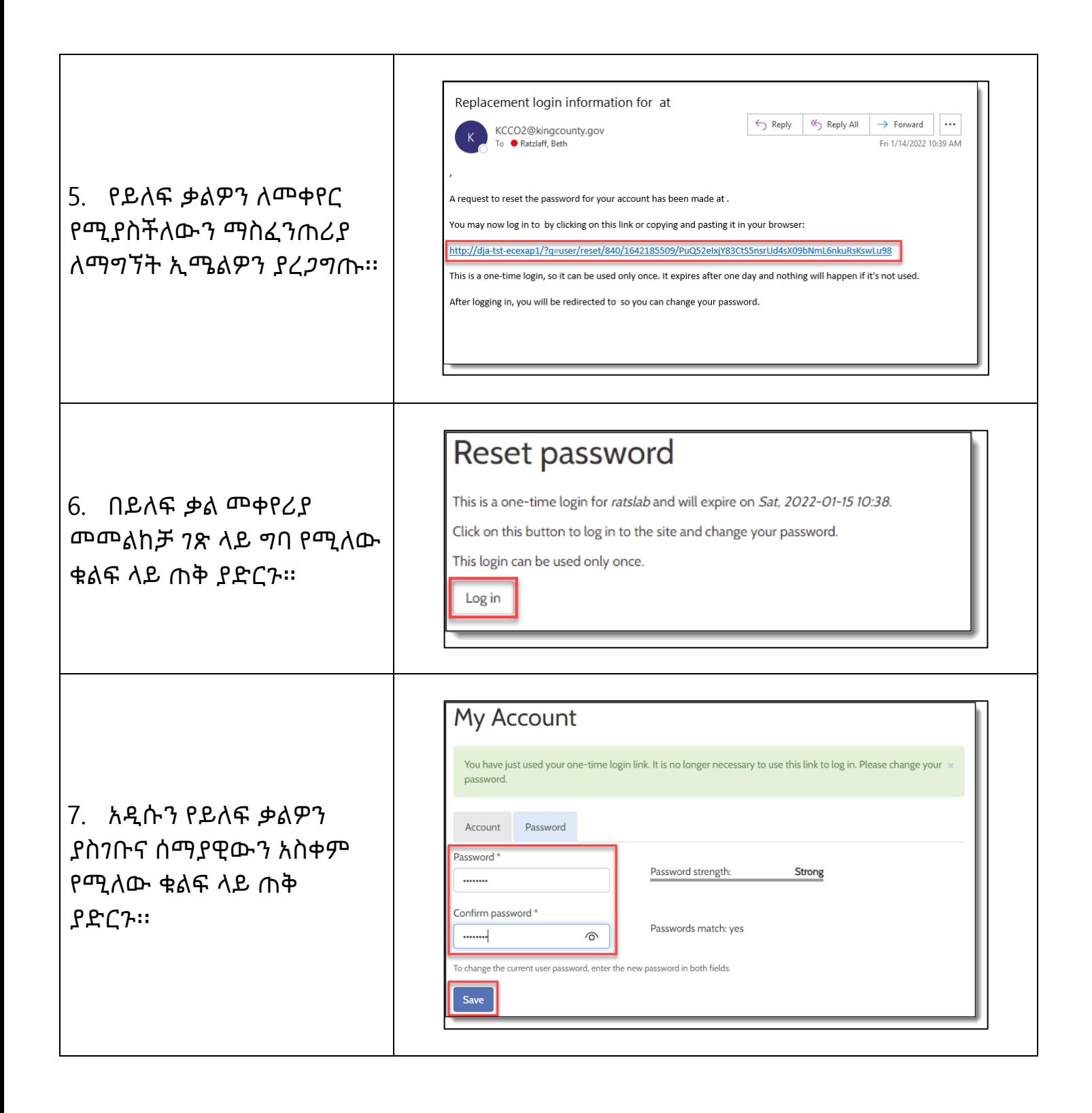

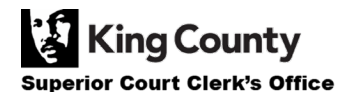